#### Introduction

Distributed Architectures

User Interface Design

Tools

# Introduction to Internet Applications

Internet Applications, ID1354

#### Introduction

### Contents

Distributed Architectures

User Interface

ools

Distributed Architectures

User Interface Design

### Section

### Distributed Architectures

- User Interface Design
- Tools

#### Distributed Architectures

User Interface Design

# **Local Application**

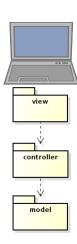

We are familiar with an architecture where the entire application resides on the same computer.

#### Distributed Architectures

User Interface Design

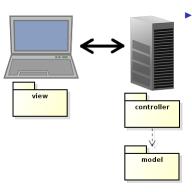

Now, the application will be split on two tiers (computers).

#### Distributed Architectures

User Interface Design

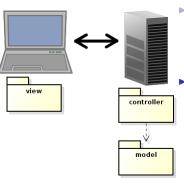

- Now, the application will be split on two tiers (computers).
- A client that has the view and a server that has controller and model.

#### Distributed Architectures

User Interface Design

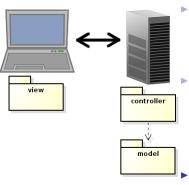

Now, the application will be split on two tiers (computers).

A client that has the view and a server that has controller and model.

The view is displayed in a web browser.

#### Distributed Architectures

User Interface Design

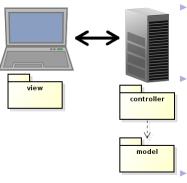

Now, the application will be split on two tiers (computers).

A client that has the view and a server that has controller and model.

The view is displayed in a web browser

This architecture is not good, we also need layers for communication.

#### Distributed Architectures

User Interface Design

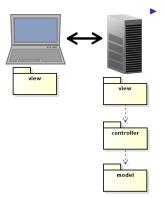

First, we add a server layer, normally called view (a bit confusing).

### Distributed Architectures

User Interface Design

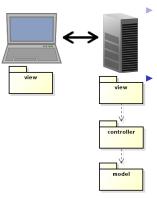

- First, we add a server layer, normally called view (a bit confusing).
  - However, the server side view layer performs tasks typical of a view:

#### Distributed Architectures

User Interface Design

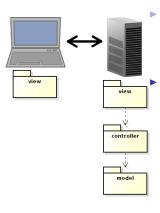

- First, we add a server layer, normally called view (a bit confusing).
  - However, the server side view layer performs tasks typical of a view:
    - Creates views (HTML), which are sent to the client.

#### Distributed Architectures

User Interface Design

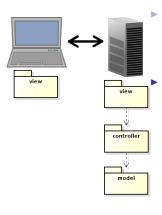

First, we add a server layer, normally called view (a bit confusing).

However, the server side view layer performs tasks typical of a view:

- Creates views (HTML), which are sent to the client.
- Interprets user gestures, a click in a web page creates a request to the server.

### Distributed Architectures

User Interface Design

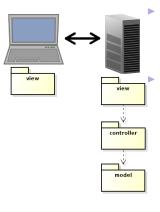

First, we add a server layer, normally called view (a bit confusing).

However, the server side view layer performs tasks typical of a view:

- Creates views (HTML), which are sent to the client
- Interprets user gestures, a click in a web page creates a request to the server.

It might seem that we need yet a layer, for network handling. There is such a layer, but it is in the web server. We don't write it ourselves.

### Distributed Architectures

User Interface Design

### Client-Side Communication

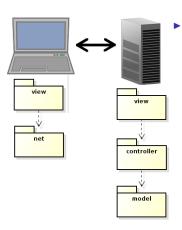

Next, we add a client layer for communication, the net layer.

#### Distributed Architectures

User Interface Design

oole

### Client-Side Communication

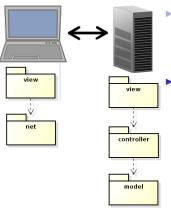

Next, we add a client layer for communication, the net layer.

- Actually, the browser handles most of the communication.
  - The small network code written by us is normally considered part of the client-side view, the net layer is omitted.

#### Distributed Architectures

User Interface Design

### Client-Side Communication

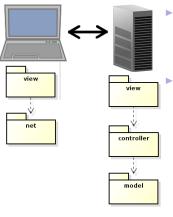

Next, we add a client layer for communication, the net layer.

- Actually, the browser handles most of the communication.
  - The small network code written by us is normally considered part of the client-side view, the net layer is omitted.

This is a traditional web application.

#### Distributed Architectures

User Interface Design

lools.

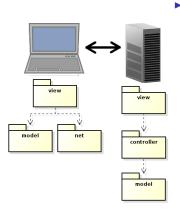

The trend is that data is stored also on the client, therefore we get a client-side model.

#### Distributed Architectures

User Interface Design

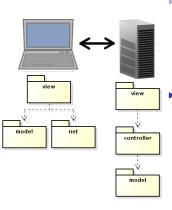

The trend is that data is stored also on the client, therefore we get a client-side model.

This reduces the network communication, since we do not need to resend the entire view each time the user does something.

#### Distributed Architectures

User Interface Design

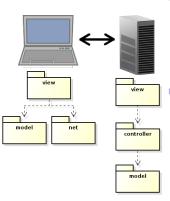

The trend is that data is stored also on the client, therefore we get a client-side model.

- This reduces the network communication, since we do not need to resend the entire view each time the user does something.
- Thereby, the application becomes faster.

#### Distributed Architectures

User Interface Design

lools.

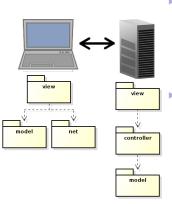

- The trend is that data is stored also on the client, therefore we get a client-side model.
  - This reduces the network communication, since we do not need to resend the entire view each time the user does something.
- Thereby, the application becomes faster.
- This is referred to as the MVVM, model-view-viewmodel pattern.

#### Distributed Architectures

User Interface Design

nole

# Programming Languages

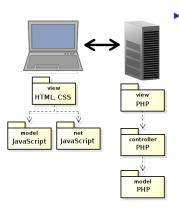

This is the architecture we will normally use during the course.

### Distributed Architectures

User Interface Design

# Programming Languages

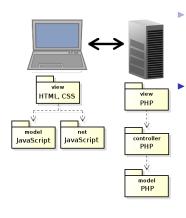

- This is the architecture we will normally use during the course.
- The view is programmed in HTML and CSS, client side behavior is programmed in JavaScript and the entire server side code is written in PHP.

#### Distributed Architectures

User Interface Design

### Three-Tier Architecture

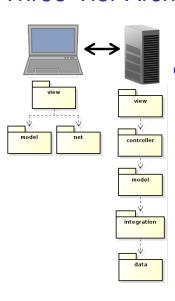

Of course, we also need to store data. That is done in the data layer, which is often a database.

#### Distributed Architectures

User Interface

\_

### Three-Tier Architecture

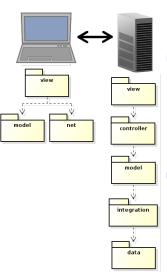

Of course, we also need to store data. That is done in the data layer, which is often a database.

We also introduce the integration layer, to handle the database calls.

#### Distributed Architectures

User Interface

Toolo

# Three-Tier Architecture (Cont'd)

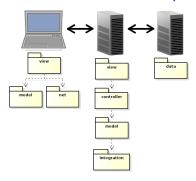

▶ In a bigger application, we would most likely place the database in a separate node.

#### Distributed Architectures

User Interface Design

# Three-Tier Architecture (Cont'd)

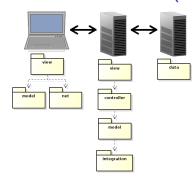

- In a bigger application, we would most likely place the database in a separate node.
- ► This is called three-tier architecture and is, since long time, the dominating architecture for web applications.

#### Distributed Architectures

User Interface Design

#### Distributed Architectures

User Interface Design

Tools

# Question 1

### **Event-Driven Architecture**

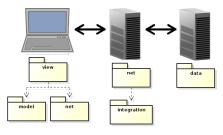

In the latest year, there is a growing tendency to move business logic to the client, perhaps completely remove the server-side model.

#### Distributed Architectures

User Interface Design

### **Event-Driven Architecture**

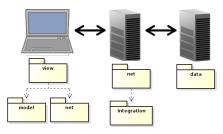

- In the latest year, there is a growing tendency to move business logic to the client, perhaps completely remove the server-side model.
- This is made possible with web sockets, which enable full duplex browser-server communication.

### Distributed Architectures

User Interface Design

### **Event-Driven Architecture**

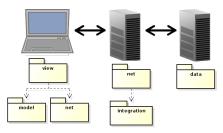

- In the latest year, there is a growing tendency to move business logic to the client, perhaps completely remove the server-side model.
- This is made possible with web sockets, which enable full duplex browser-server communication.
- The motive is to reduce communication latency. The browser informs the server about user actions, but does not wait for response before updating the view.

#### Distributed Architectures

User Interface Design

### Section

Distributed Architectures

User Interface Design

- Distributed Architectures
- User Interface Design
- Tools

This is not a course in human-computer interaction. Still, it is mandatory to consider basic heuristics for user interface design. Distributed

User Interface Design

nols

- This is not a course in human-computer interaction. Still, it is mandatory to consider basic heuristics for user interface design.
- There are some short introductory texts on user interface design available at Nielsen Norman Group, such as:

Distributed

User Interface Design

nols

- This is not a course in human-computer interaction. Still, it is mandatory to consider basic heuristics for user interface design.
- There are some short introductory texts on user interface design available at Nielsen Norman Group, such as:
  - ▶ 10 Usability Heuristics for UI Design, http://www.nngroup.com/articles/ ten-usability-heuristics/

Distributed

User Interface Design

hole

This is not a course in human-computer interaction. Still, it is mandatory to consider basic heuristics for user interface design.

There are some short introductory texts on user interface design available at Nielsen Norman Group, such as:

- ▶ 10 Usability Heuristics for UI Design, http://www.nngroup.com/articles/ ten-usability-heuristics/
- ► Top 10 Guidelines for Homepage Usability, http://www.nngroup.com/articles/ top-ten-guidelines-for-homepageusability/

Distributed

User Interface Design

This is not a course in human-computer interaction. Still, it is mandatory to consider basic heuristics for user interface design.

There are some short introductory texts on user interface design available at Nielsen Norman Group, such as:

- ► 10 Usability Heuristics for UI Design, http://www.nngroup.com/articles/ ten-usability-heuristics/
- ► Top 10 Guidelines for Homepage Usability, http://www.nngroup.com/articles/ top-ten-guidelines-for-homepageusability/
- ► Top 10 Mistakes in Web Design, http://www.nngroup.com/articles/ top-10-mistakes-web-design/

Distributed

User Interface Design

nole

## 1. Visibility of system status

J. Nielsen's 10 Usability Heuristics

The system should always keep users informed about what is going on, through appropriate feedback. Distributed

User Interface Design

مام

## 1. Visibility of system status

J. Nielsen's 10 Usability Heuristics

- The system should always keep users informed about what is going on, through appropriate feedback.
- ► The UI must change within one second after a user action, or the user might think nothing happened.

Distributed Architectures

User Interface Design

nols

## 1. Visibility of system status

#### J. Nielsen's 10 Usability Heuristics

- The system should always keep users informed about what is going on, through appropriate feedback.
- ► The UI must change within one second after a user action, or the user might think nothing happened.

### Good examples:

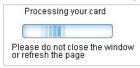

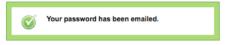

Distributed Architectures

User Interface Design

ools

# 2. Match between system and the real world

J. Nielsen's 10 Usability Heuristics

Use words, phrases and concepts familiar to the user, rather than system-oriented terms. Follow real-world conventions, making information appear in a natural and logical order. Distributed Architecture

User Interface Design

nols

# 2. Match between system and the real world

- J. Nielsen's 10 Usability Heuristics
  - Use words, phrases and concepts familiar to the user, rather than system-oriented terms. Follow real-world conventions, making information appear in a natural and logical order.
  - Good example ("How can we help you?" better than "FAQ"):

How can we help you?

| ••• | •••   |           | <br> | , - | _ |
|-----|-------|-----------|------|-----|---|
| Г   | Q See | arch help |      |     | 1 |

Distributed Architectures

User Interface Design

nole

# 2. Match between system and the real world

- J. Nielsen's 10 Usability Heuristics
  - Use words, phrases and concepts familiar to the user, rather than system-oriented terms. Follow real-world conventions, making information appear in a natural and logical order.
  - Good example ("How can we help you?" better than "FAQ"):
  - Bad example ("Continue if enabled" is system oriented language): oops, there is a problem

Target.com requires cookie to be enabled.

continue if enabled

Distributed Architectures

User Interface Design

nols

## 3. User control and freedom

J. Nielsen's 10 Usability Heuristics

User Interface Design

oole

 We often do things by mistake, and therefore need a clearly marked "emergency exit" to leave an unwanted state without having to go through an extended dialogue. Support undo and redo.

## 3. User control and freedom

J. Nielsen's 10 Usability Heuristics

 We often do things by mistake, and therefore need a clearly marked "emergency exit" to leave an unwanted state without having to go through an extended dialogue. Support undo and redo.

Good examples:

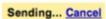

Your message has been sent. Undo View message

Distributed Architectures

User Interface Design

## 4. Consistency and standards

J. Nielsen's 10 Usability Heuristics

User Interface Design

مام

Users should not have to wonder whether different words, situations, or actions mean the same thing. Follow platform conventions.

# 4. Consistency and standards

J. Nielsen's 10 Usability Heuristics

 Users should not have to wonder whether different words, situations, or actions mean the same thing. Follow platform conventions.

Good example (Sign in at top right, logo with link to index page at top left):

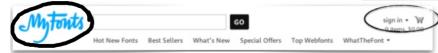

Distributed Architectures User Interface Design

## 5. Error prevention

J. Nielsen's 10 Usability Heuristics

Create a careful design which prevents problems from occurring. Either eliminate error-prone conditions or check for them and present users with a confirmation option before they commit to the action. Distributed Architectures

User Interface Design

nole

# 5. Error prevention

J. Nielsen's 10 Usability Heuristics

Create a careful design which prevents problems from occurring. Either eliminate error-prone conditions or check for them and present users with a confirmation option before they commit to the action.

Good example:

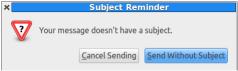

Distributed Architectures

User Interface Design

nols

## 6. Recognition rather than recall

J. Nielsen's 10 Usability Heuristics

Minimize the user's memory load by making objects, actions, and options visible. The user should not have to remember information from one part of the dialogue to another. Instructions for use of the system should be visible or easily retrievable whenever appropriate. istributed rchitecture

User Interface Design

oole

## 6. Recognition rather than recall

#### J. Nielsen's 10 Usability Heuristics

Minimize the user's memory load by making objects, actions, and options visible. The user should not have to remember information from one part of the dialogue to another. Instructions for use of the system should be visible or easily retrievable whenever appropriate.

### Good example:

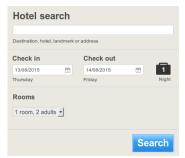

- Clear headline.
- No doubt where to click to start the search.

Distributed

User Interface Design

ools

## 7. Flexibility and efficiency of use

J. Nielsen's 10 Usability Heuristics

Accelerators, unseen by the novice user, may often speed up the interaction for the expert user. Distributed

User Interface Design

nole

## 7. Flexibility and efficiency of use

J. Nielsen's 10 Usability Heuristics

- Accelerators, unseen by the novice user, may often speed up the interaction for the expert user.
- Allow the user to change the accelerators.

Distributed

User Interface Design

ole

## 7. Flexibility and efficiency of use

J. Nielsen's 10 Usability Heuristics

- Accelerators, unseen by the novice user, may often speed up the interaction for the expert user.
- Allow the user to change the accelerators.
- Examples are
  - Saved searches
  - Items you recently looked at
  - Save query for later

Distributed Architectures

User Interface Design

ole

## 8. Aesthetic and minimalist design

J. Nielsen's 10 Usability Heuristics

Dialogues should not contain information which is irrelevant or rarely needed. Every extra unit of information in a dialogue competes with the relevant units of information and diminishes their visibility. Distributed Architecture

User Interface Design

olo

## 8. Aesthetic and minimalist design

### J. Nielsen's 10 Usability Heuristics

- Dialogues should not contain information which is irrelevant or rarely needed. Every extra unit of information in a dialogue competes with the relevant units of information and diminishes their visibility.
- Bad example:

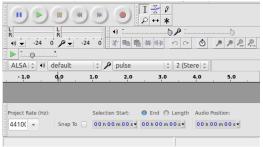

Distributed

User Interface Design

ools

# 9. Help users recognize, diagnose, and recover from errors

J. Nielsen's 10 Usability Heuristics

Error messages should be expressed in plain language (no codes), precisely indicate the problem, and constructively suggest a solution. Distributed Architectures

User Interface Design

anle

# 9. Help users recognize, diagnose, and recover from errors

J. Nielsen's 10 Usability Heuristics

- ► Error messages should be expressed in plain language (no codes), precisely indicate the problem, and constructively suggest a solution.
- Do not tell the user unexpected exception or anything similar.

Distributed Architectures

User Interface Design

مام

# 9. Help users recognize, diagnose, and recover from errors

- J. Nielsen's 10 Usability Heuristics
  - ► Error messages should be expressed in plain language (no codes), precisely indicate the problem, and constructively suggest a solution.
  - Do not tell the user unexpected exception or anything similar.
  - Good examples:

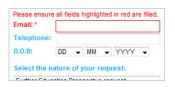

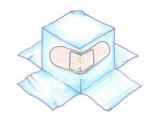

#### Frror

Something went wrong. Don't worry, your files are still safe and the Dropboxers have been notified. Check out our Help Center and forums for help, or head back to home. istributed architectures

User Interface Design

ools

## 10. Help and documentation

J. Nielsen's 10 Usability Heuristics

Even though it is better if the system can be used without documentation, it may be necessary to provide help and documentation. Any such information should be easy to search, focused on the user's task, list concrete steps to be carried out, and not be too large. istributed

User Interface Design

-oolo

## 10. Help and documentation

#### J. Nielsen's 10 Usability Heuristics

► Even though it is better if the system can be used without documentation, it may be necessary to provide help and documentation. Any such information should be easy to search, focused on the user's task, list concrete steps to be carried out, and not be too large.

### Good example:

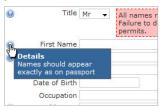

Distributed

User Interface Design

#### Introduction

Distributed
Architectures

User Interface Design

Tools

# Question 2

#### Introduction

Section

Architectures

Design

- Distributed Architectures
- User Interface Design
- Tools

## Web Development Tools

There are many tools that facilitates developing web applications. Distributed Architectures

User Interface Design

## Web Development Tools

Liser Interface

Design

- There are many tools that facilitates developing web applications.
- Browser support varies between tools, most examples will be using Firefox.

## Web Development Tools

There are many tools that facilitates developing web applications.

- Browser support varies between tools, most examples will be using Firefox.
- You are strongly advised to start using some of the following tools, they will help you a lot.

Distributed Architectures

User Interface Design

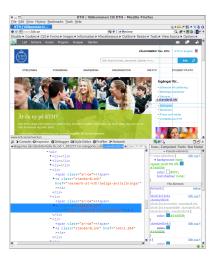

Most browsers have a built-in console. Distributed Architecture

User Interface

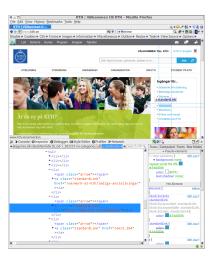

- Most browsers have a built-in console.
- ► The console logs information associated with the web page, for example errors and warnings related to JavaScript, CSS and network requests.

Distributed Architectures

User Interface

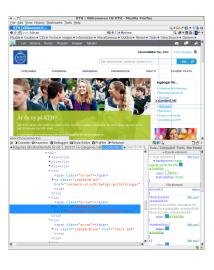

- Most browsers have a built-in console.
- The console logs information associated with the web page, for example errors and warnings related to JavaScript, CSS and network requests.
- It enables you to run JavaScript expressions in the web page.

Distributed

Architecture

User Interface

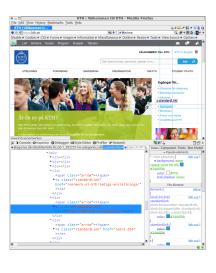

- Most browsers have a built-in console.
- ► The console logs information associated with the web page, for example errors and warnings related to JavaScript, CSS and network requests.
- It enables you to run JavaScript expressions in the web page.
- ► It also lets you choose elements from the web page and have their HTML and CSS displayed.

Distributed
Architecture

Jser Interface

# Browser Web Console (Cont'd)

Distributed Architectures

User Interface Design

Tools

The console is opened with Ctrl-Shift-K in Firefox and Ctrl-Shift-J in Chrome.

## Firebug

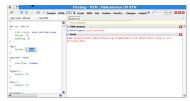

► Firebug is a powerful plug-in to Firefox.

rchitectures

Dosign

## Firebug

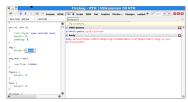

- Firebug is a powerful plug-in to Firefox.
- In addition to console features, you can for example debug JavaScript, mark HTML elements, edit CSS and log network traffic.

Distributed Architectures User Interface Design

# Firebug

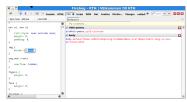

- Firebug is a powerful plug-in to Firefox.
- In addition to console features, you can for example debug JavaScript, mark HTML elements, edit CSS and log network traffic.
- ► There are also many plug-ins to Firebug.

Distributed Architectures

User Interface

# Firebug

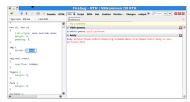

- Firebug is a powerful plug-in to Firefox.
- In addition to console features, you can for example debug JavaScript, mark HTML elements, edit CSS and log network traffic.
- ► There are also many plug-ins to Firebug.
- There is a cross-browser version of Firebug, written in JavaScript, that offers a subset of the functionality for most other browsers.

Distributed
Architectures
User Interface
Design

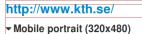

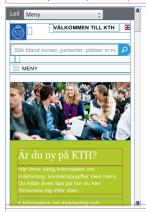

Web Developer is a powerful plug-in to Firefox, which allows you to: Distributed Architectures

User Interface

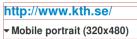

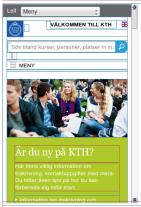

- Web Developer is a powerful plug-in to Firefox, which allows you to:
  - edit HTML and CSS.

Distributed Architectures

User Interface

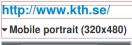

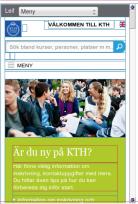

Web Developer is a powerful plug-in to Firefox, which allows you to:

- edit HTML and CSS.
- See the area covered by a chosen element.

Distributed Architectures

User Interface

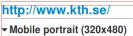

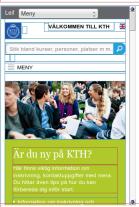

Web Developer is a powerful plug-in to Firefox, which allows you to:

- edit HTML and CSS.
- See the area covered by a chosen element.
- See the page in different screen resolutions.

Distributed Architectures

User Interface

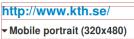

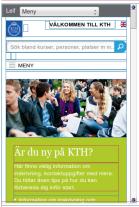

Web Developer is a powerful plug-in to Firefox, which allows you to:

- edit HTML and CSS.
- See the area covered by a chosen element.
- See the page in different screen resolutions.
- ► Edit cookies.

Distributed Architectures

User Interface

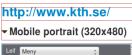

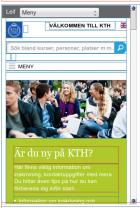

Web Developer is a powerful plug-in to Firefox, which allows you to:

- edit HTML and CSS.
- See the area covered by a chosen element.
- See the page in different screen resolutions.
- Edit cookies.
- Validate HTML and CSS.

Distributed Architectures

User Interface

# http://www.kth.se/ Mobile portrait (320x480)

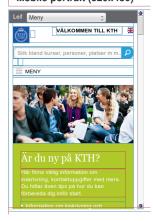

Web Developer is a powerful plug-in to Firefox, which allows you to:

- edit HTML and CSS.
- See the area covered by a chosen element.
- See the page in different screen resolutions.
- Edit cookies.
- Validate HTML and CSS.
- Web Developer has been ported to Chrome.

Distributed Architectures

User Interface

#### **Validators**

Distributed Architecture

User Interface

Tools

There are online validators for both HTML and CSS. Links can be found on the course web site.

#### **Validators**

Distributed Architectures

User Interface Design

- There are online validators for both HTML and CSS. Links can be found on the course web site.
- Remember to always validate your HTML and CSS code.

#### **NetBeans**

Distributed Architectures

User Interface

Tools

There are many different IDEs for web development, all have their pros and cons.

#### **NetBeans**

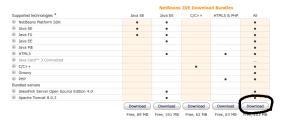

- There are many different IDEs for web development, all have their pros and cons.
- NetBeans will be used for examples during the course. Make sure to download the All version, see image above.

Distributed Architectures

User Interface

#### **NetBeans**

istributed

User Interface

- There are many different IDEs for web development, all have their pros and cons.
- NetBeans will be used for examples during the course. Make sure to download the All version, see image above.
- Most important is that you actually use an IDE, do not program in a text editor unless you are really sure it is what you prefer.

#### JSFiddle and JSLint

Distributed Architectures

User Interface

Tools

▶ JSFiddle is an online editor where you can test HTML, CSS and JavaScript.

#### JSFiddle and JSLint

Distributed Architectures

User Interface

- JSFiddle is an online editor where you can test HTML, CSS and JavaScript.
- JSLint is an online tool for testing JavaScript code quality.

# W3Schools Try It Yourself

Distributed Architecture

User Interface Design

Tools

w3schools.com has excellent tutorials for all languages covered in the course.

# W3Schools Try It Yourself

Distributed
Architecture

User Interface

- w3schools.com has excellent tutorials for all languages covered in the course.
- All examples are presented with an online editor where you can experiment with your code.